## **Promjene stope PDV-a i/ili porezne tarife**

Kod promjene stope PDV-a prvo je potrebno otvoriti novu poreznu tarifu sa novom stopom. Ne smije se postojećoj poreznoj tarifi promijeniti stopu.

Programom "Zapisnik o promjeni cijena" treba svim artiklima upisati novi tarifni broj (podatak "TB" u stavkama zapisnika) i prodajnu cijenu koja može biti jednaka pa u tom slučaju smanjenje ili povećanje PDV-a u korist ili na teret RUC-a.

## **Prebacivanje artikla iz jednog tarifnog broja u drugi**

U "Stope poreza" za tarifni broj poreza na koji artikal ide upisati datum "VAŽI OD" jednak datumu prebacivanja artikla. Na spomenuti datum napraviti "Zapisnik o promjeni cijena" u kojem će se artiklu upisati novi tarifni broj poreza (podatak "TB" u stavkama zapisnika) i prodajnu cijenu koja može biti jednaka pa u tom slučaju smanjenje ili povećanje PDV-a u korist ili na teret RUC-a.

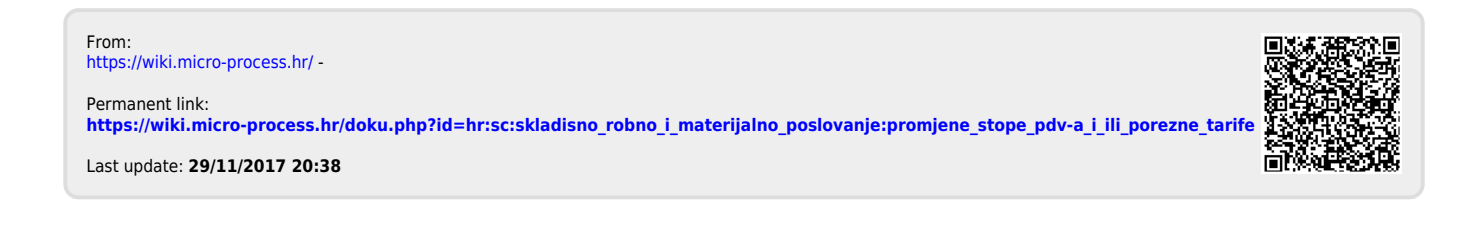